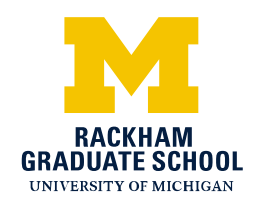

**STUDENT SERVICES: ACADEMIC RECORDS & DISSERTATIONS** 

915 E. Washington Street • 0120 Rackham Building • Ann Arbor, MI 48109-1070 734-763-0171 • Fax: 734-615-7535 E-mail: oard.questions@umich.edu • www.rackham.umich.edu

# Music Performance or Conducting Timeline

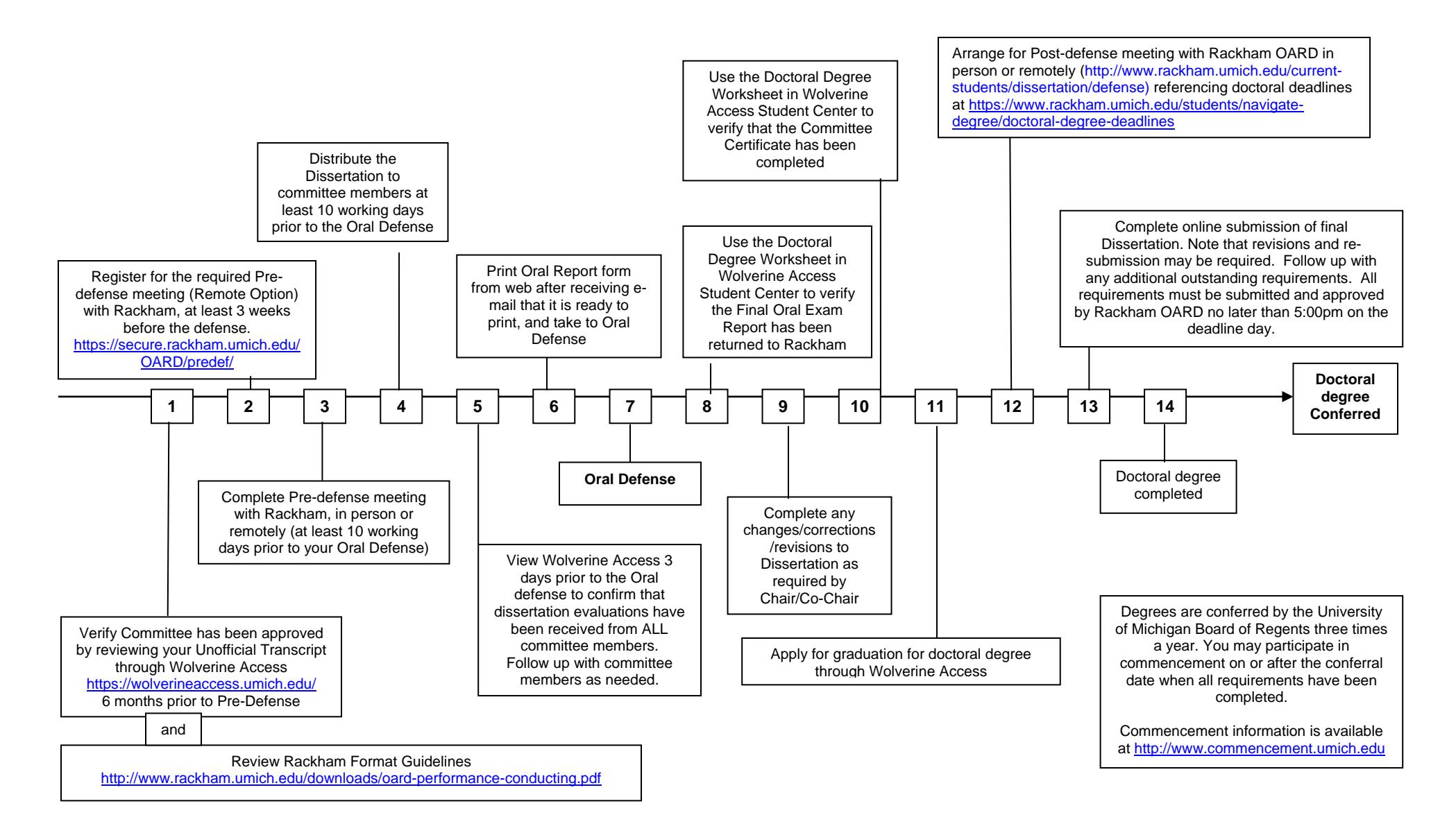

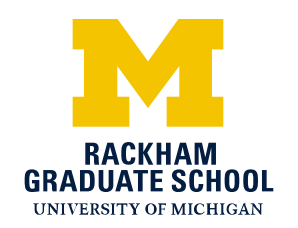

**STUDENT SERVICES: ACADEMIC RECORDS & DISSERTATIONS** 

915 E. Washington Street • 0120 Rackham Building • Ann Arbor, MI 48109‐1070 734‐763‐0171 • Fax: 734‐615‐7535 E‐mail: oard.questions@umich.edu • www.rackham.umich.edu

# Music Performance or Conducting Timeline

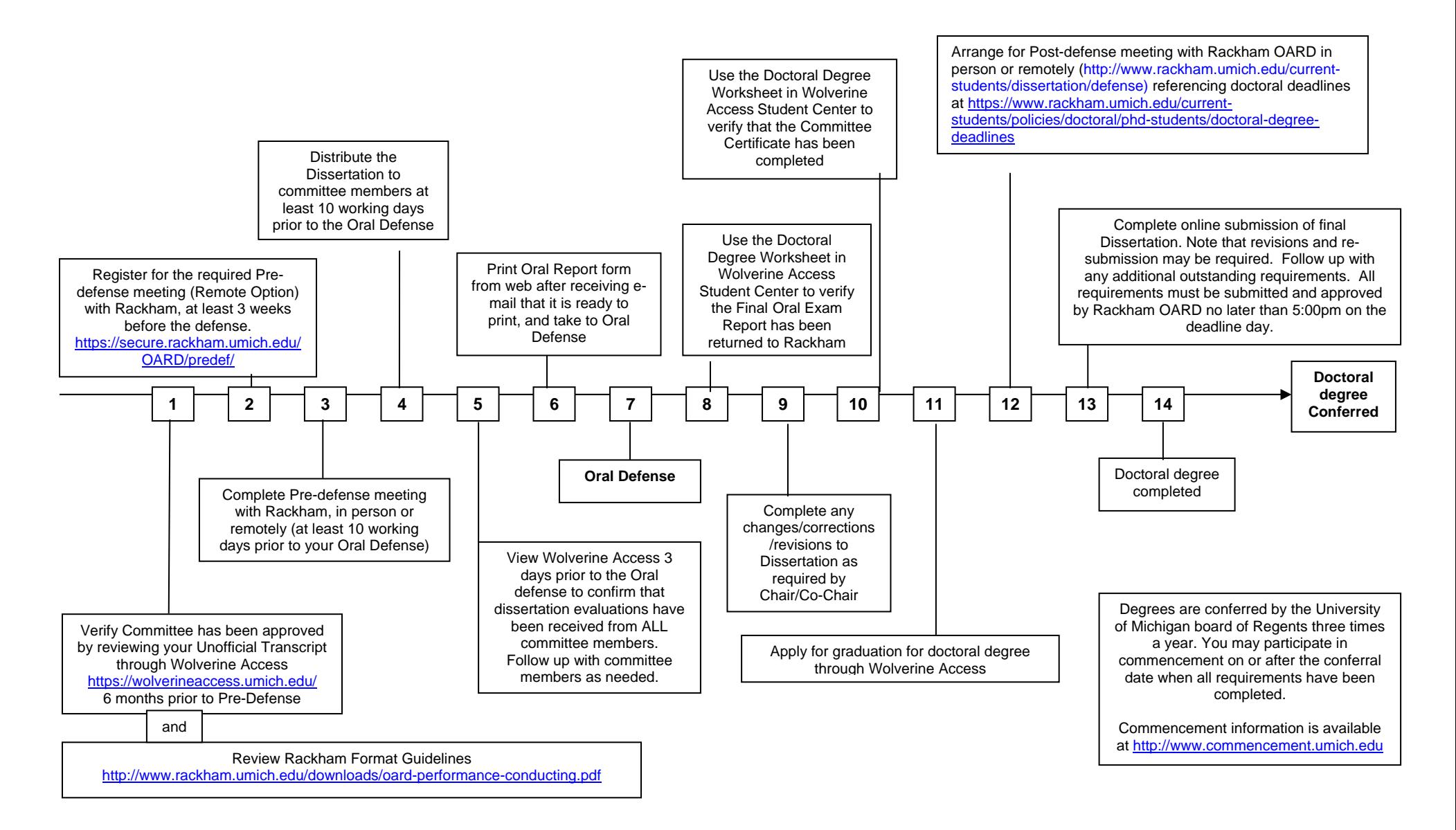

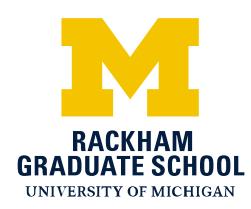

#### **DOCTORAL REQUIREMENTS FOR PERFORMANCE/CONDUCTING STUDENTS**

*Note that you must be registered in the term of your oral defense*

#### **BEFORE THE ORAL DEFENSE:**

- 1. At least 10 **working** days prior to the oral defense, register online for a pre-defense meeting at [https://secure.rackham.umich.edu/OARD/predef/.](https://secure.rackham.umich.edu/OARD/predef/) Choose the REMOTE option. When registering, you will provide your name; program; U-M identification number; defense date, time, and location; and your committee members' e-mail.
- 2. Begin viewing your committee on Wolverine Access three days prior to your defense to confirm all members have submitted their evaluation. (All members must complete an evaluation before OARD can authorize the defense.) After confirming all evaluations have been received, your *Final Oral Exam Report* form (that all members must sign at the defense) will be available to print through the online evaluation system. Be sure that a copy of that form is taken to the oral defense and signed by the committee members.

#### **AFTER THE DEFENSE:**

Since extensions to the deadline are **not** permitted, allow enough time (a few days is preferred) to complete additional dissertation format revisions that may be required by Rackham. It may take several resubmissions before we are able to approve the final dissertation. All revisions and requirements must be completed and approved **no later than 5:00pm EST** on the deadline day. Missing this deadline may require another term of registration and tuition.

- 1. Apply for graduation via [Wolverine Access Student Business](https://wolverineaccess.umich.edu/)
- 2. Complete the (optional) [Rackham Doctoral Recipients exit survey](https://umich.qualtrics.com/SE/?SID=SV_djxDrEF1NQ0cQCN)

3. Verify that your committee Chair has submitted the *Final Oral Examination Report* and the *Certificate of Dissertation Committee Approval* to Rackham OARD

4. Send an e-mail with the subject "DMA post-defense remote option" to oard.staff@umich.edu with your name, program and student ID number. Do not schedule a post-defense appointment online.

5. An OARD staff member will e-mail you the link and instructions to upload a [correctly formatted, digital copy of the](http://www.rackham.umich.edu/downloads/oard-performance-conducting.pdf)  [dissertation which will be the official copy of record.](http://www.rackham.umich.edu/downloads/oard-performance-conducting.pdf) You will need to copy and paste the text of your abstract (during the online submission [note that special characters cannot be accommodated and the word limit is 550]). If format revisions are required, you will need to make the corrections and re-upload the dissertation.

You may participate in [commencement](http://commencement.umich.edu/) on or after the conferral date when all requirements have been completed.

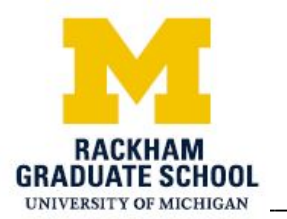

915 E. Washington Street • 0120 Rackham Building • Ann Arbor, MI 48109-1070 734‐763‐0171 • Fax: 734‐615‐7535 E‐mail: oard.questions@umich.edu • www.rackham.umich.edu

View Your Committee Information

Doctoral students with an approved Dissertation Committee will be able to view committee information on Wolverine Access. A message will appear for students who do not meet the above required criteria. Committee members with an End Date (no longer on the committee) do not appear on the **View My Committee and Evaluations Received Information** page.

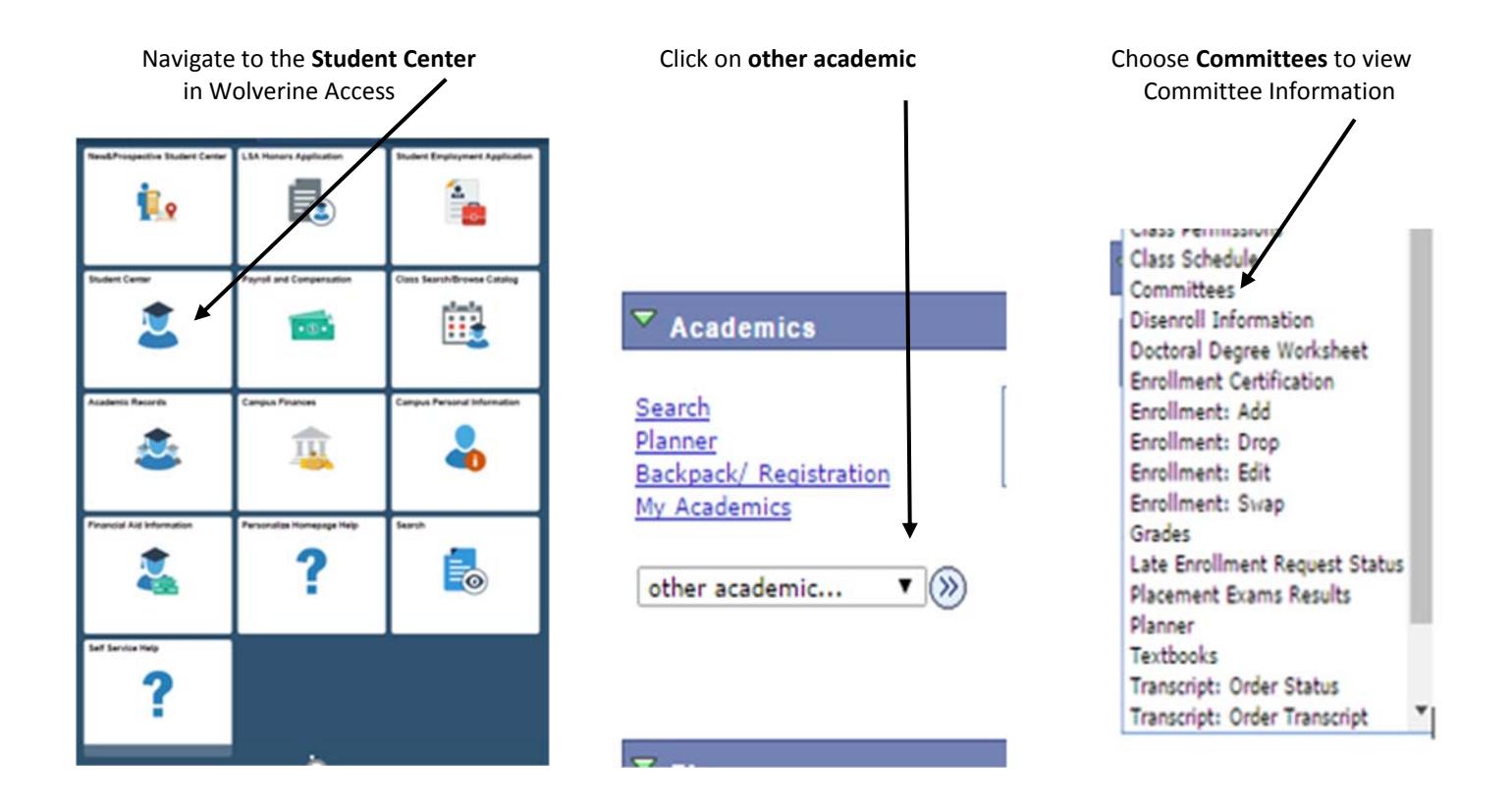

Evaluations have been received by OARD for those members who have a date in the **Evaluation Received Date** Column

#### View My Committee and Evaluations Received Information

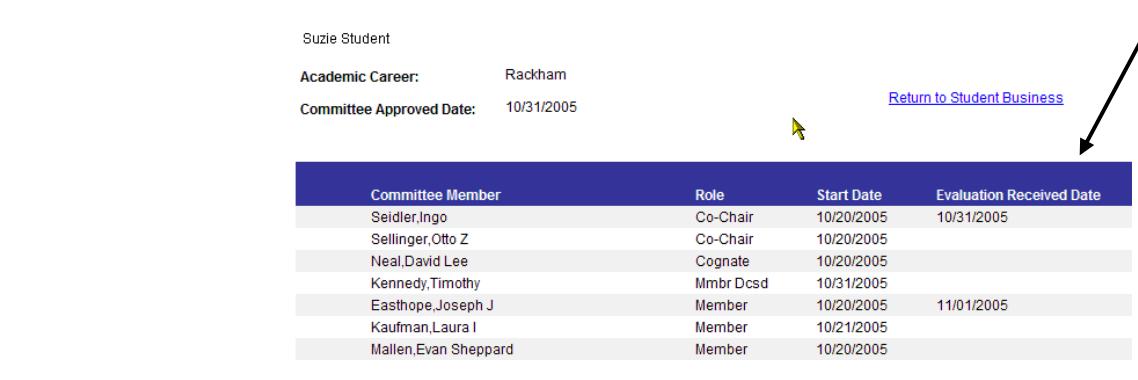

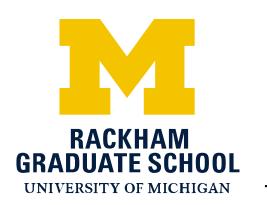

#### **STUDENT SERVICES: ACADEMIC RECORDS & DISSERTATIONS**

915 E. Washington Street • 0120 Rackham Building • Ann Arbor, MI 48109-1070 734‐763‐0171 • Fax: 734‐615‐7535 E‐mail: oard.questions@umich.edu • www.rackham.umich.edu

# How to Apply for Graduation

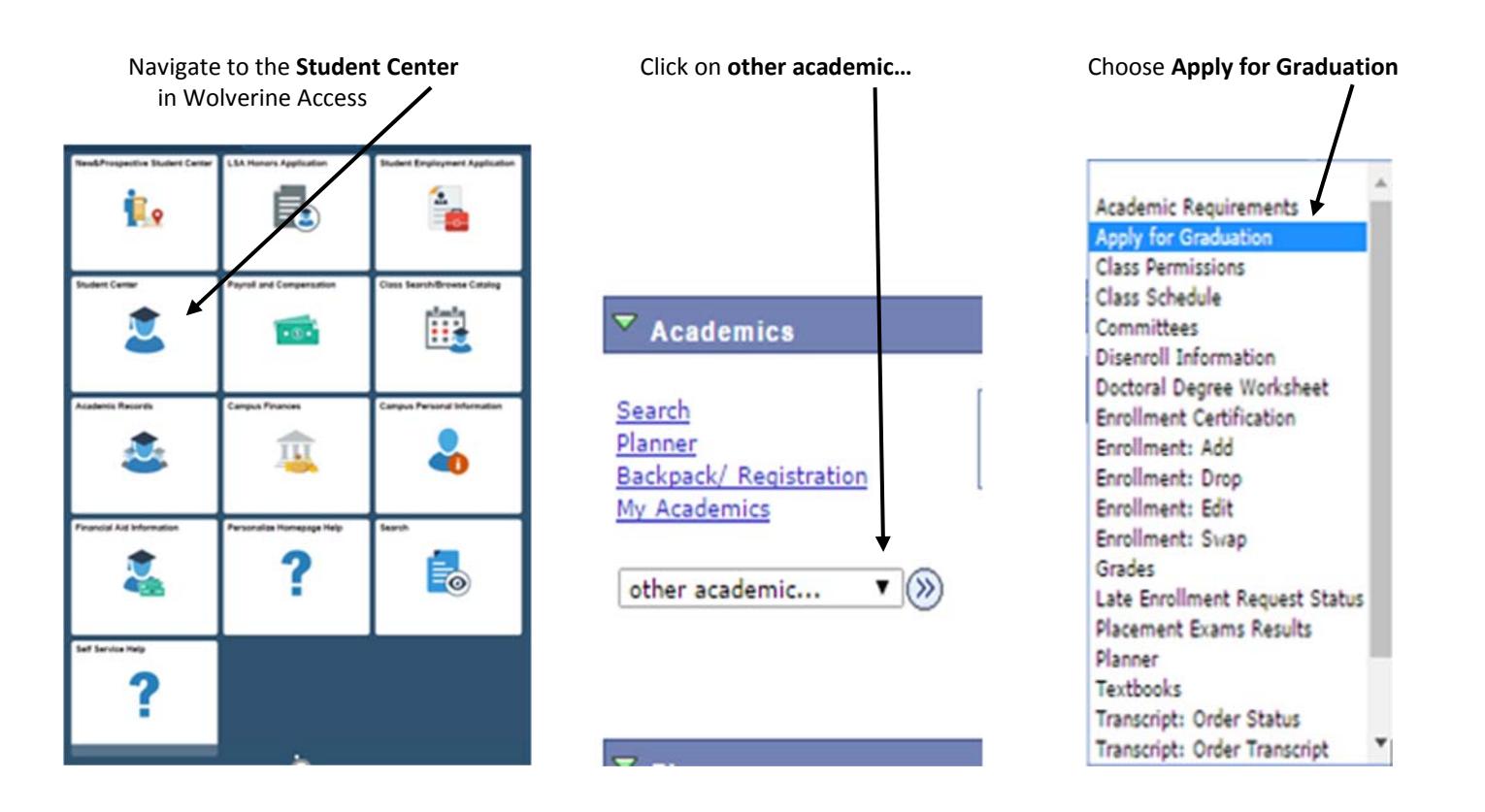

Click on the degree for which you are applying. For example:

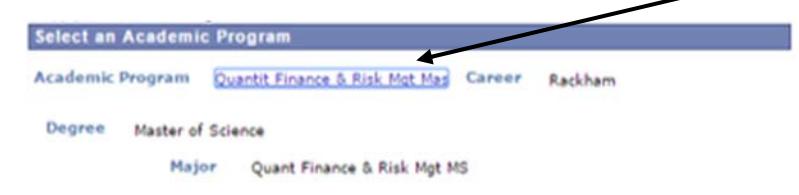

Choose your **expected graduation term** from the drop down menu. Be sure to choose the **term** in which your degree will be **conferred** (which is not your final term of registration if you are a doctoral student finishing within the grace period).

Winter = April/May Summer = August Fall = December

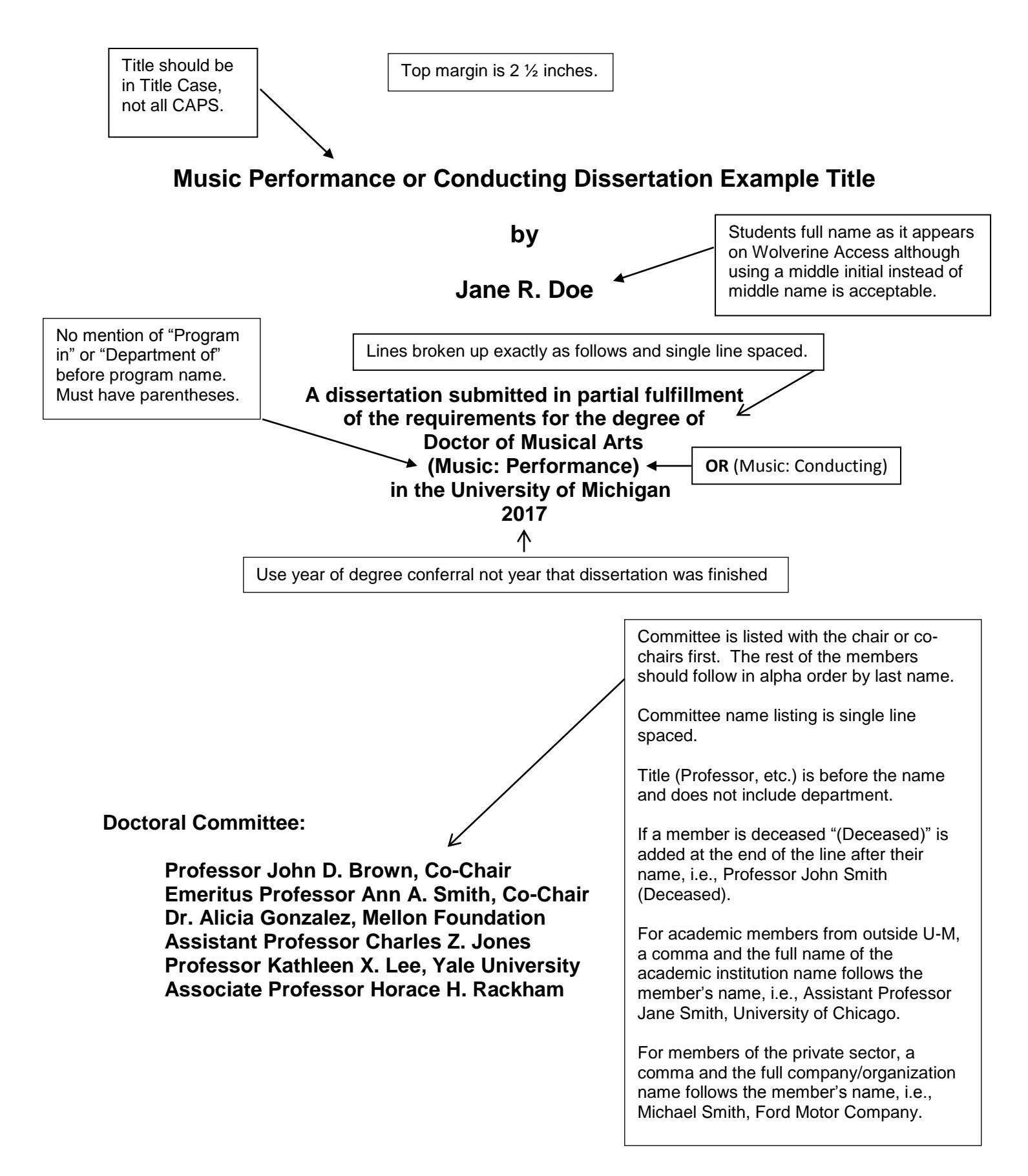

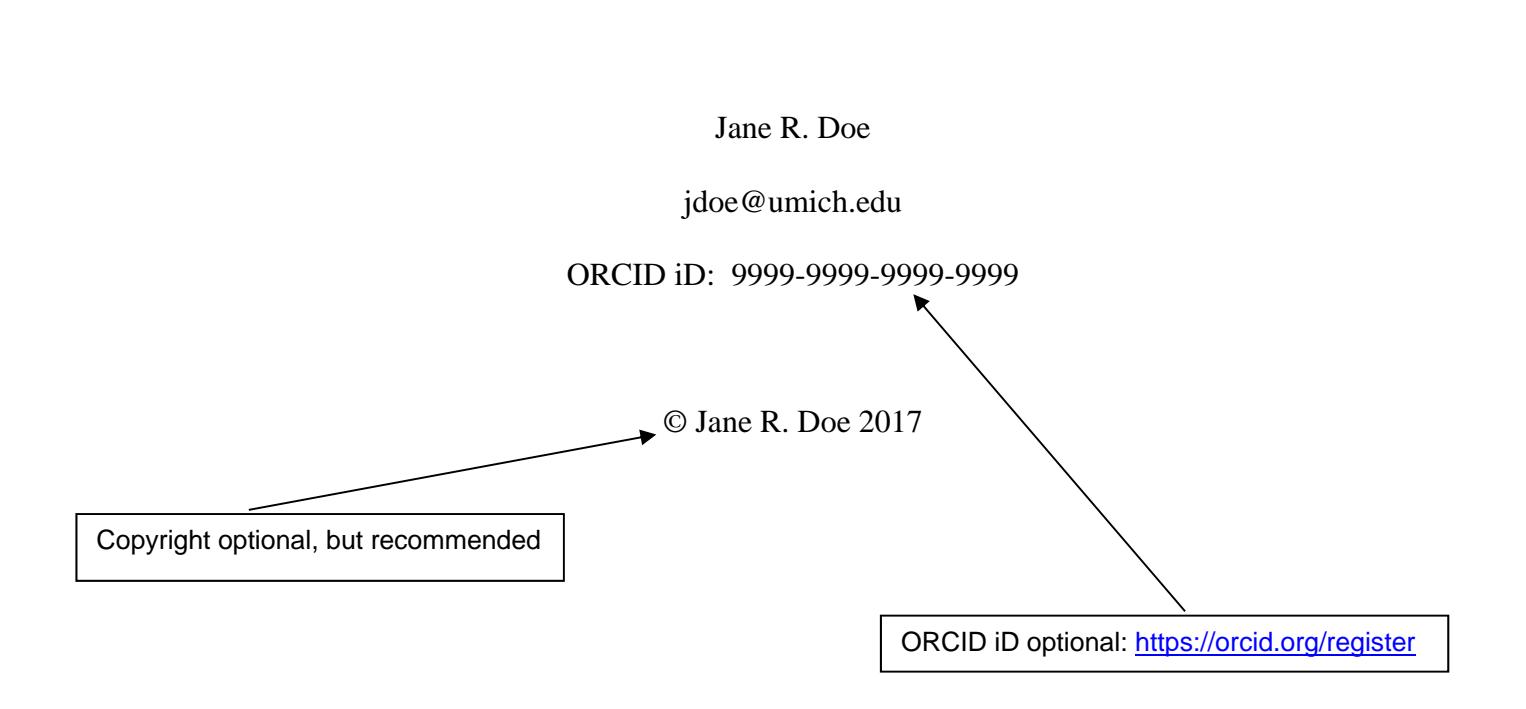

## **DEDICATION**

A Dedication is optional.

## **ACKNOWLEDGEMENTS**

An Acknowledgements section is optional.

### **TABLE OF CONTENTS**

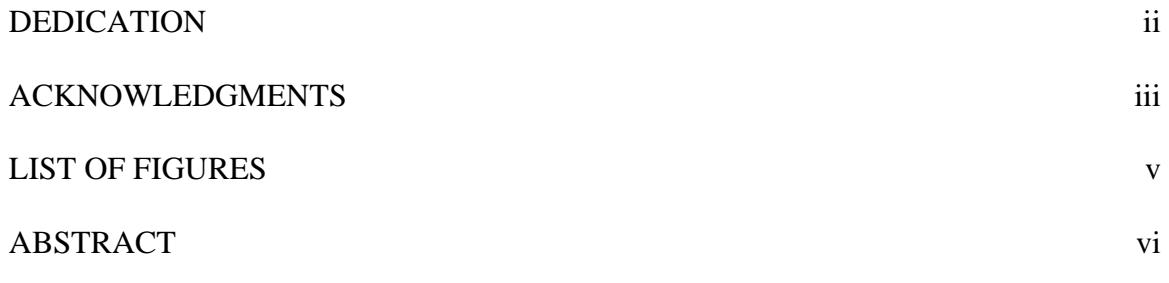

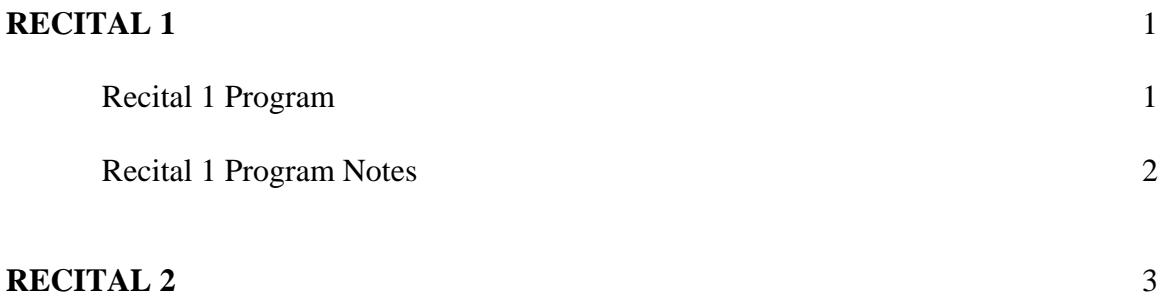

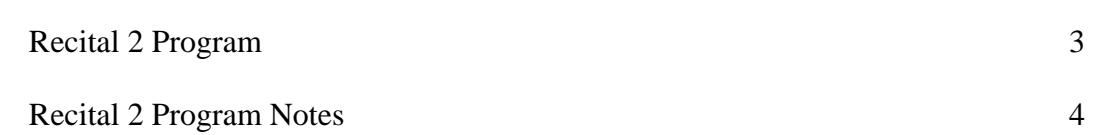

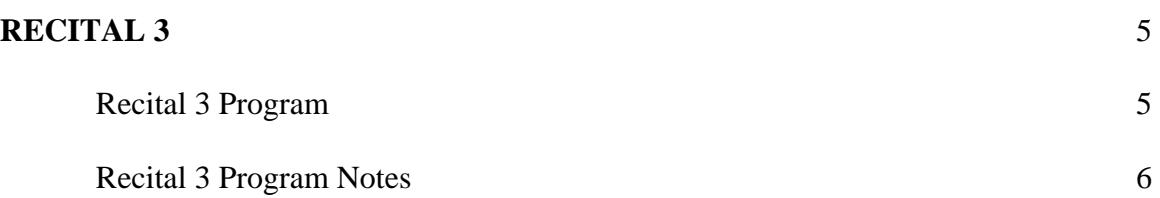

# **LIST OF FIGURES**

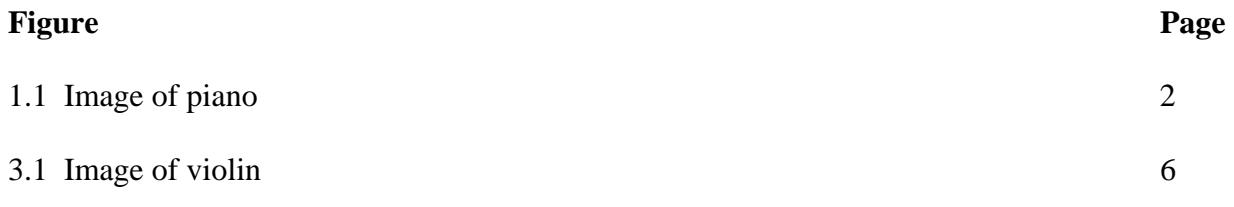

## **ABSTRACT**

An Abstract with a maximum of 550 words is required.

# **RECITAL 1 PROGRAM**

# **RECITAL 1 PROGRAM NOTES**

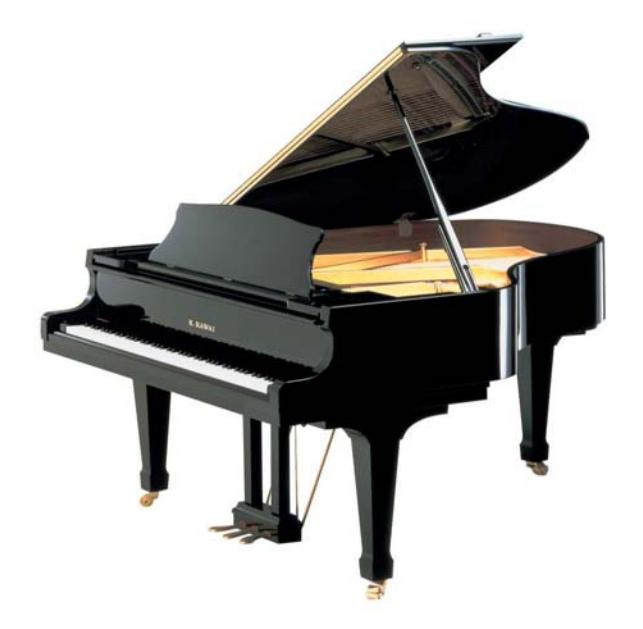

Figure 1.1 Image of piano (https://californiakeyboards.com/music-instruments/pianos/)

# **RECITAL 2 PROGRAM**

## **RECITAL 2 PROGRAM NOTES**

# **RECITAL 3 PROGRAM**

# **RECITAL 3 PROGRAM NOTES**

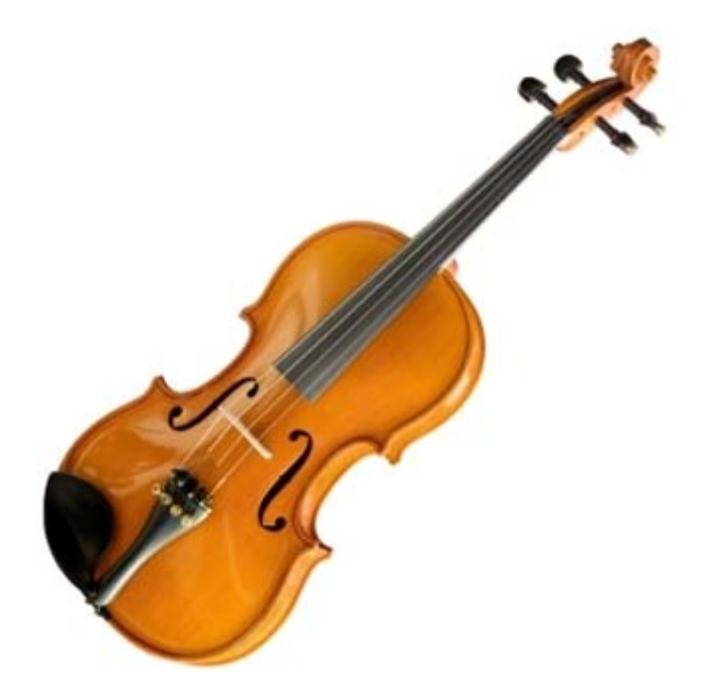

Figure 3.1 Image of violin (https://www.amromusic.com/renting-a-violin)